## <sup>知\</sup> 堡垒机通过应用发布服务器打开的窗口无法拖动到分屏

[运维审计](https://zhiliao.h3c.com/questions/catesDis/280) **[王树岭](https://zhiliao.h3c.com/User/other/143243)** 2022-02-18 发表

问题描述 如题

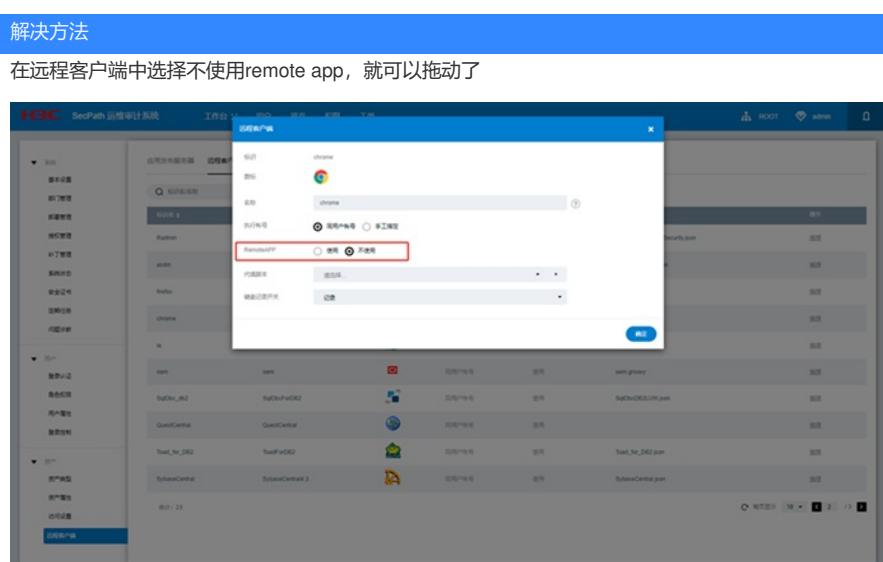